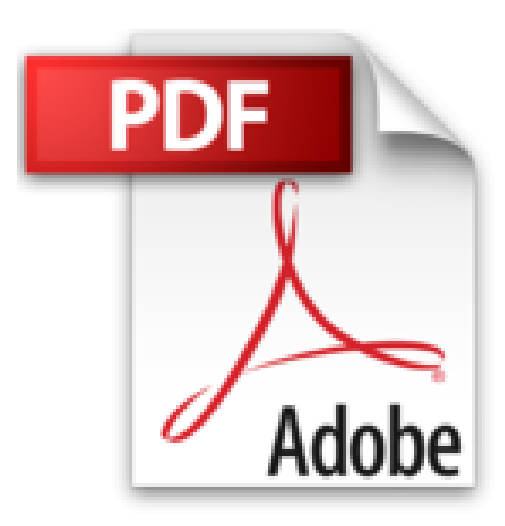

# **Word 2016 pour Mac**

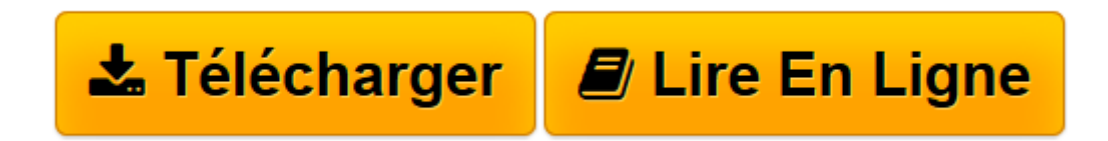

[Click here](http://bookspofr.club/fr/read.php?id=2409004210&src=fbs) if your download doesn"t start automatically

## **Word 2016 pour Mac**

Collectif

**Word 2016 pour Mac** Collectif

**[Télécharger](http://bookspofr.club/fr/read.php?id=2409004210&src=fbs)** [Word 2016 pour Mac ...pdf](http://bookspofr.club/fr/read.php?id=2409004210&src=fbs)

**[Lire en ligne](http://bookspofr.club/fr/read.php?id=2409004210&src=fbs)** [Word 2016 pour Mac ...pdf](http://bookspofr.club/fr/read.php?id=2409004210&src=fbs)

### **Téléchargez et lisez en ligne Word 2016 pour Mac Collectif**

### 422 pages

### Présentation de l'éditeur

Ce guide pratique vous présente dans le détail l'ensemble des fonctions du célèbre traitement de texte Microsoft® Word 2016 pour Mac; il s'adresse à toute personne désirant découvrir et approfondir l'ensemble de ses fonctionnalités. Après la description de nouvel environnement de travail comprenant le ruban, vous apprendrez à créer, enregistrer vos documents, à les partager sur OneDrive, à saisir et à modifier le texte. Vous verrez ensuite comment mettre en page et imprimer le document. La partie suivante vous explique dans le détail comment mettre en forme le texte en appliquant des mises en valeur de caractères, des mises en forme de paragraphe et de page. Pour optimiser vos mises en forme, vous apprendrez à appliquer un thème au document, à créer des styles et modèles. Vous irez plus loin dans la gestion du texte en exploitant les fonctions de recherche et remplacement, en utilisant le vérificateur orthographique, le dictionnaire des synonymes et la fonction de traduction. Dans la partie suivante consacrée à l'exploitation des longs documents, vous verrez comment créer des notes et signets, un plan, une table des matières, un index, une bibliographie et un document maître. Un document Word peut contenir d'autres éléments que du texte : des tableaux, des objets graphiques et des images sur lesquels vous pourrez appliquer de nombreux effets. Vous verrez aussi comment créer un formulaire, réaliser un mailing, travailler avec les autres applications Office, travailler à plusieurs sur un même document à l'aide du Suivi des modifications, personnaliser l'interface et créer des macro-commandes.

Download and Read Online Word 2016 pour Mac Collectif #F9W1YBSDKQC

Lire Word 2016 pour Mac par Collectif pour ebook en ligneWord 2016 pour Mac par Collectif Téléchargement gratuit de PDF, livres audio, livres à lire, bons livres à lire, livres bon marché, bons livres, livres en ligne, livres en ligne, revues de livres epub, lecture de livres en ligne, livres à lire en ligne, bibliothèque en ligne, bons livres à lire, PDF Les meilleurs livres à lire, les meilleurs livres pour lire les livres Word 2016 pour Mac par Collectif à lire en ligne.Online Word 2016 pour Mac par Collectif ebook Téléchargement PDFWord 2016 pour Mac par Collectif DocWord 2016 pour Mac par Collectif MobipocketWord 2016 pour Mac par Collectif EPub

**F9W1YBSDKQCF9W1YBSDKQCF9W1YBSDKQC**